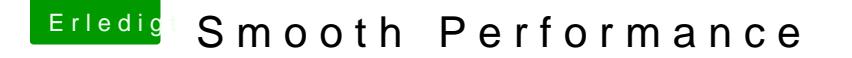

Beitrag von dMopp vom 19. April 2012, 10:19

Ich habe eine andere Theorie:

Das GraphicsPowermanagement.

Wenn ihr das logging für AGMP aktiviert, müsstet ihr sehen, dass d hochtaktet und vermutlich bei dem Status bleibt, bis man es schließt.

Aus diesem Grund habe ich das File auch angepasst. Bei meiner Grak Modus für alles beim Desktop, also immer State 4. Fürs zocken dar zwischen State 0 und 1 wechseln